### **Сучасні інформаційні технології та інноваційні методики навчання в підготовці фахівців: методологія, теорія, досвід, проблеми № 42 ● 2015**

*Исследование посвящено проблеме методологического обоснования последовательности в обучении жанрового профессиональной речи журналистов. Проанализированы медиажанры в соответствии с основными законами диалектики. Установлено диалектическую зависимость сущности жанров от последовательности обучения жанрового вещания по каждому из них. Выделен ряд основных медиажанрив, которые играют главную роль в подготовке журналистов к профессиональной деятельности. Исследованы их сущность, роль и значение.* 

*Ключевые слова: масс-медиа, жанры, диалектическая зависимость, жанровое речи, последовательность, журналист.* 

*The article deals with the methodological substantiation of consistency in teaching the professional genre speech of the future journalists. According to the basic laws of dialectics mediagenres have been analysed. The dialectical dependency of genres' essence from the consistency in genre speech teaching for each of them has been determined. A number of basic mediagenres which play a major role in journalists training for their professional activity have been identified. Their nature, role and meaning have been investigated.* 

*Keywords: media, genres, dialectical dependency, genre speech, consistency, journalist.* 

## **УДК [378.011.3-051:005.963]:004.032.6 Н.Б. Копняк**

**м. Вінниця, Україна**

# **ДОСВІД ПРОВЕДЕННЯ КУРСІВ ПІДВИЩЕННЯ КВАЛІФІКАЦІЇ ВИКЛАДАЧІВ УНІВЕРСИТЕТІВ З ВИКОРИСТАННЯ МУЛЬТИМЕДІЙНИХ ІНТЕРАКТИВНИХ КОМПЛЕКСІВ**

Інформатизація навчального процесу передбачає створення, впровадження і розвиток комп'ютерно-орієнтованого навчального середовища на основі інформаційних систем, мереж, ресурсів та технологій. Головною метою інформатизації закладів освіти є підготовка молодого покоління до повноцінної плідної життєдіяльності в інформатизованому суспільстві, підвищення якості, доступності та ефективності освіти.

Пріоритетними напрямами інформатизації освіти є оснащення закладів освіти сучасними засобами інформаційних технологій, зокрема, інтерактивними мультимедійними комплексами, до складу яких, окрім апаратного забезпечення, входить й прикладне програмне забезпечення навчального призначення.

Використання таких засобів навчання потребує від педагогів розробки системи візуалізацій, які будуть направлені на формування високого рівня розвитку мисленнєвих операцій: аналізу, синтезу, узагальнення тощо. Робота викладача при цьому не тільки не спрощується, але й ускладнюється і потребує більш високої кваліфікації. І наскільки педагог готовий к змістовному осмисленню традиційних підходів до викладання, їх дієвому аналізу з урахуванням активного впровадження інтерактивних дошок в навчальний процес та практичної реалізації, настільки ефективними будуть і результати навчання.

Метою статті є аналіз можливостей застосування інтерактивних мультимедійних комплексів у навчальному процесі та висвітлення досвіду проведення курсів підвищення кваліфікації викладачів Вінницького державного педагогічного університету імені Михайла Коцюбинського з використання зазначених засобів навчання.

Теоретичні й експериментальні дослідження вітчизняних і зарубіжних авторів з питань застосування мультимедійних засобів у навчальному процесі засвідчують можливість підвищення ефективності навчання. Вирішенню окремих питань використання засобів сучасних інформаційних технологій у навчанні присвячені роботи знаних вітчизняних і зарубіжних учених: А. Ашерова, В. Бикова, І. Булах, P. Гуревича, О. Довгялло, К. Доулінг, М. Жалдака, Ю. Жука, Г. Кедровича, В. Клочко, Г. Козлакової, В. Кухаренка, М. Лапчика, Ж. Меншикової, Є. Полат, І. Роберт, В. Сумського та інших.

Дослідження фізіологів показали, що 80 % інформації людина одержує через зоровий аналізатор. Пропускна здатність каналів прийому й опрацювання інформації по лінії «вухо-

 $\overline{\phantom{a}}$ 

<sup>©</sup> Н.Б. Копняк, 2015

#### **Розділ 4 Психолого-педагогічні основи впровадження сучасних інформаційних технологій та інноваційних методик навчання і виховання студентів вищих навчальних закладів**

мозок» дорівнює 50000 біт/с (6 КБайт/с), а по лінії «око-мозок» – 50000000 біт/с (6 МБайт/с).

При дослідній перевірці ефективності запам'ятовування встановлено, що при слуховому сприйманні засвоюється – 15 % інформації, при зоровому – 25 %, а в комплексі, тобто при зоровому і слуховому одночасно – 65 % [5, с. 329].

Наведені дані дають підставу стверджувати, що при застосуванні інтерактивних мультимедійних комплексів ефективність навчального процесу буде значно вищою, оскільки при роботі із зазначеним засобом студент (учень) засвоює інформацію не тільки через аудіальний і візуальний канали сприйняття, але й через кінестетичний канал, який майже не використовується в сучасній педагогіці.

Повністю функціонуючий інтерактивний комплекс зазвичай включає 4 компоненти: комп'ютер, мультимедійний проектор, інтерактивну дошку, відповідне програмне забезпечення. До комплекту замість інтерактивної дошки може входити активатор інтерактивної поверхні [1]. Це пристрій, який дозволяє зробити будь-яку рівну світлу поверхню інтерактивною. Інтерактивною дошкою може стати стіна кабінету, двері, фліпчард чи натяжний екран. Цей новітній пристрій синхронізується з ноутбуком через протокол «bluetooth» та обмінюється даними з системою завдяки інфрачервоній технології.

Завдяки використанню інтерактивного мультимедійного комплекса викладач може повністю керувати будь-якою комп'ютерною демонстрацією – виводити на екран дошки ілюстрації, карти, схеми, створювати і переміщати об'єкти, запускати відео й інтерактивні анімації, виділяти важливі моменти кольоровими позначками, працювати з будь-якими комп'ютерними програмами. І все це прямо з дошки, не втрачаючи візуального контакту зі слухачами і не прив'язуючись до свого комп'ютера.

Використання інтерактивної дошки або активатора інтерактивної поверхні замість традиційної маркерної або крейдової цілком виправдано, оскільки вона може вирішувати більш широке коло питань. У порівнянні з традиційною дошкою використання режиму «білої» інтерактивної дошки надає можливість не тільки робити рукописні записи (використовуючи цифрові чорнила) на декількох робочих полях, але й швидко переходити від одного робочого поля до іншого; зберігати і роздруковувати зображення на дошці, включаючи будь-які записи, зроблені під час заняття; зберігати проміжні результати та коригувати їх на наступному занятті; розпізнавати рукописні записи (подавати як комп'ютерні об'єкти), переміщувати та змінювати їх розміри тощо.

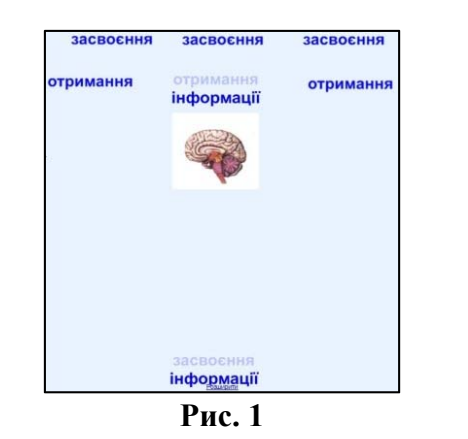

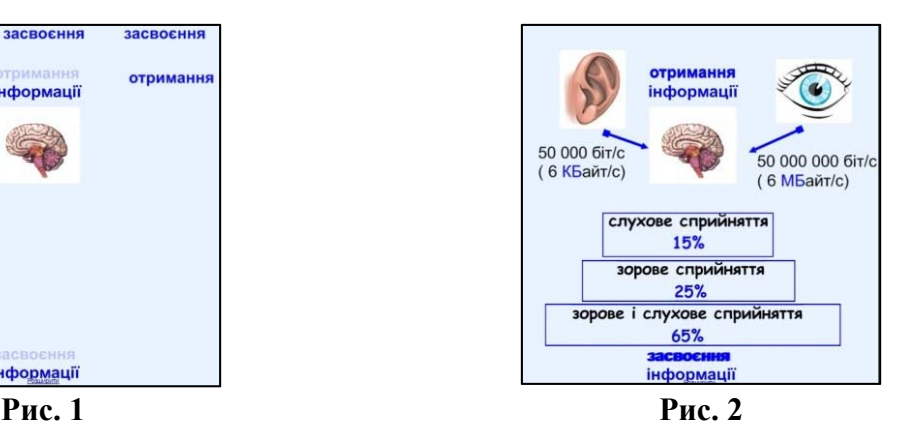

Мультимедійні презентації, розроблені у спеціалізованому програмному забезпеченні навчального призначення, у поєднанні з інтерактивною дошкою можуть поліпшити розуміння нових ідей, оскільки інтерактивна дошка допомагає викладачеві подавати новий матеріал дуже живо і захоплююче. Вона надає можливість представити інформацію за допомогою різних мультимедійних ресурсів, робити нотатки на слайдах презентації, спростити пояснення схем, допомогти розібратися в складній проблемі, вивчити її максимально детально. На дошці можна легко змінювати або переміщувати об'єкти, створюючи нові зв'язки. Викладач може міркувати

### **Сучасні інформаційні технології та інноваційні методики навчання в підготовці фахівців: методологія, теорія, досвід, проблеми № 42 ● 2015**

вголос, коментуючи свої дії, поступово залучаючи студентів.

На рис. 1-2 показано дві сторінки інтерактивної презентації, яка використовується під час викладання дисципліни «Методика навчання інформатики», – початковий вигляд слайду (рис. 1) та вигляд слайду (рис. 2), який утворює викладач в процесі пояснення нового матеріалу.Зауважимо, що інтерактивна дошка у поєднанні з прикладним програмним забезпеченням навчального призначення Smart Notebook має широкі акцентологічні можливості – оздоблення навчального матеріалу нотатками, мітками підвищеної уваги, використовуючи такі інструменти, як *Виділення, Творча ручка*, *Чарівна ручка, Затемнення* тощо.

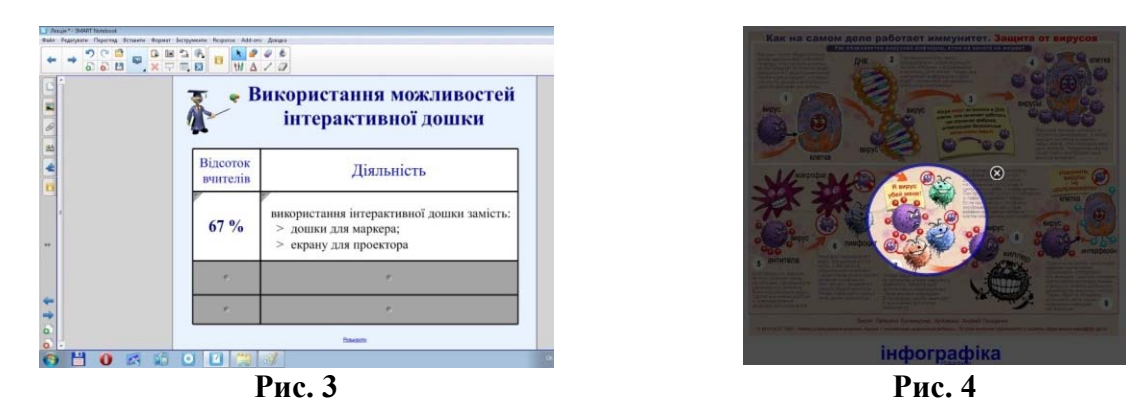

На рис. 3 показано сторінку інтерактивної презентації, на якій використані 6 затемнень клітинок таблиці, причому дві з них вже відкриті. Зауважимо, що створені «шторки» можна закривати та відкривати у довільному порядку, що надає можливість реалізовувати різну послідовність подання навчального матеріалу, виконувати аналіз та порівняння вмісту таблиці за різними ознаками.

На рис. 4 подано сторінку інтерактивної презентації, на якій продемонстровано результат використання інструменту *Чарівна ручка*, за допомогою якого можна зосередити увагу студентів на певному елементі слайду. Зауважимо, що висвітлену зону можна переміщувати по сторінці та змінювати її розміри.

Програмне середовище Smart Notebook у *Галереї* містить значну кількість інтерактивних елементів та застосунків, які надають можливість залучити студентів до активної діяльності під час навчального процесу.

На рис. 5-8 показано сторінки презентації, які містять інтерактивні застосунки. На рис. 5 та рис. 7 подано початковий вигляд слайдів. Елементи застосунків можна переміщувати, а після чого вмикати опцію перевірки правильності виконання (рис. 6 та рис. 8), перегляду всіх правильних варіантів та повернення до початку роботи із застосунком. Зауважимо, при поверненні до початку виконання завдання рухомі елементи «перемішуються» і встановлюються на нові позиції.

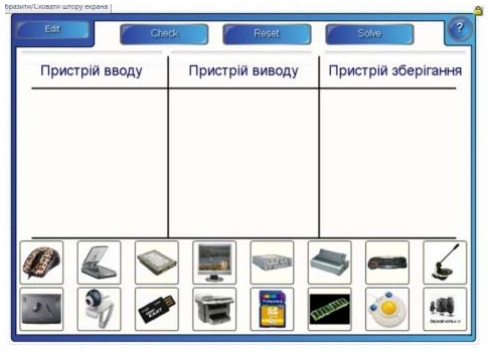

**Рис. 5 Рис. 6** 

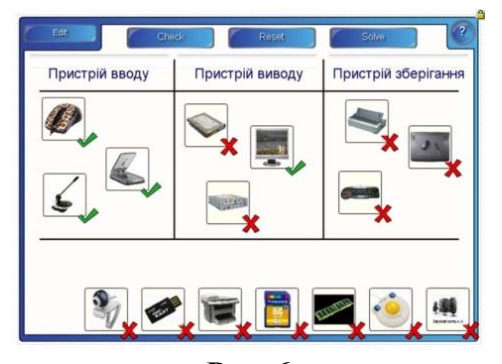

**Розділ 4 Психолого-педагогічні основи впровадження сучасних інформаційних технологій та інноваційних методик навчання і виховання студентів вищих навчальних закладів** 

| Складіть програму                                           | Складіть програму                                          |
|-------------------------------------------------------------|------------------------------------------------------------|
| Edit<br>$\overline{\mathbf{z}}$<br>Check<br>Solve:<br>Reset | Edit<br>$\overline{\mathbf{C}}$<br>Check<br>Reset<br>Solve |
| $s:=a+b$ :                                                  | program m;                                                 |
| program m;                                                  | var a,b,s:integer;                                         |
| writeln(s);                                                 | begin                                                      |
| $readIn(a,b)$ ;                                             | write("Vvedite a,b.");                                     |
| var a,b,s:integer;                                          | written(s);                                                |
| end.                                                        | readIn(a,b);                                               |
| begin                                                       | $s:=a+b$ ;                                                 |
| write('Vvedite a,b.');                                      | end.                                                       |
| Рис. 7                                                      | Рис. 8                                                     |

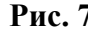

Використання інструментарію інтерактивної дошки Response, надає можливість ефективно проводити тестовий контроль знань студентів, створюючи тестові запитання таких типів: поточний Так/Ні, поточний Істина/Хибність, поточний ABCD, терміновий текст, поточне число.

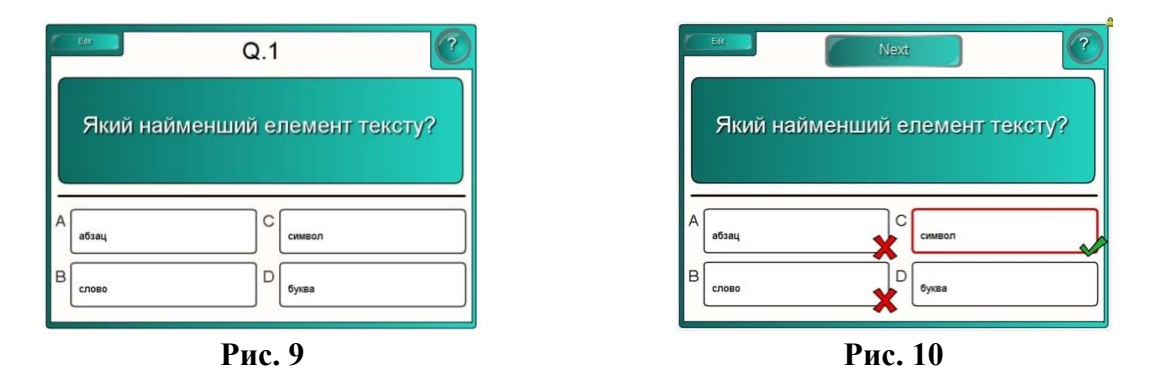

На рис. 9-10 показано дві сторінки інтерактивної презентації, що містять тестове завдання – початковий вигляд (рис. 9) та вигляд сторінки (рис. 10), який утворився в процесі виконання завдання.

Використання інтерактивної дошки на заняттях надає можливість викладачеві досягти позитивних результатів, серед яких:

- інтенсифікація процесу навчання (збільшення об'єму зорової інформації);
- − залучення студентів до активної діяльності, активізація їхнього творчого потенціалу;
- − розвиток наочно-образового мислення за допомогою яскравості комп'ютерної графіки;

створення умов для індивідуальної дослідницької роботи з комп'ютерними моделями, в ході якої студенти можуть самостійно ставити експерименти, швидко перевіряти свої гіпотези, встановлювати закономірності;

підвищення якості та ефективності викладання предмету за допомогою використання мультимедійних файлів;

використання системи завдань, направлених на формування високого рівня розвитку навичок мислення (аналізу, синтезу, систематизації, узагальнення, оцінювання тощо)

− підвищення авторитету викладача.

Поряд з численними перевагами використання інтерактивної дошки у навчальновиховному процесі слід відзначити й недоліки вказаного засобу навчання:

- недостатнє матеріальне забезпечення навчальних закладів;
- − недостатня психологічна готовність викладачів до роботи в таких умовах;
- необхідність ґрунтовної перепідготовки викладачів;
- істотне обмеження можливості усного мовлення студентів;

недотримання санітарних умов використання дошки (негативний вплив на здоров'я студентів тривалої безперервної роботи);

некоректне визначення меж між комп'ютером-іграшкою та комп'ютеромінструментом пізнання.

Саме з метою підвищення кваліфікації викладачів з використання у навчальному процесі інтерактивних мультимедійних комплексів було проведено відповідні курси на базі Вінницького державного педагогічного університету імені Михайла Коцюбинського.

Зазначені курси проводилися у декілька потоків:

− 1 група (дві підгрупи) – з 27 січня по 7 лютого 2014 року;

− 2 група (дві підгрупи) – з 8 квітня по 25 квітня 2014 року;

− 3 група (дві підгрупи) – з 23 березня по 21 квітня 2015 року.

Кожна група складалася з 1-2 викладачів з кожної кафедри інститутів ВДПУ.

Загальна кількість годин курсу підвищення кваліфікації складала 54 години (1,5 кредита), з них: лекційні заняття – 6 год., лабораторні заняття – 32 год., самостійна робота – 16 год.

Метою курсів є підвищення кваліфікації викладачів щодо ефективного використання інтерактивних мультимедійних комплексів у навчальному процесі вищого навчального закладу.

До основних завдань курсу належать такі:

− ознайомити викладачів з призначенням та основними можливостями інтерактивних комплексів;

− відкоригувати, систематизувати та узагальнити знання та вміння викладачів зі створення та використання у навчальному процесі мультимедійних презентацій, розроблених у прикладному програмному забезпеченні загального призначення;

ознайомити з прикладним програмним забезпеченням спеціального призначення для створення інфографіки;

− формувати вміння викладачів створювати та використовувати у навчальному процесі інтерактивні мультимедійні презентації, розроблені у прикладному програмному забезпеченні навчального призначення.

У результаті вивчення навчальної дисципліни слухач повинен *знати:* 

− поняття та складові інтерактивного комплексу, як засобу навчання;

види інтерактивних комплексів;

− переваги та недоліки їх використання у навчальному процесі вищого навчального закладу;

поняття інфографіки та візуалізації;

− призначення різних видів прикладного програмного забезпечення загального призначення;

− основні можливості прикладного програмного забезпечення загального призначення для інтерактивного комплексу;

− основні вимоги до мультимедійних презентацій, створених для використання на мультимедійній дошці;

види прикладного програмного забезпечення спеціального призначення;

− основні можливості програмних середовищ Smart Notebook та Panaboard Book;

− приклади використання інтерактивної дошки на заняттях;

*вміти:* 

підключати інтерактивну дошку до комп'ютера та проектора, виконувати орієнтування (калібрування) інтерактивної дошки;

запускати на інтерактивній дошці програмне забезпечення загального призначення та вбудовані в Microsoft Office застосунки для роботи з інтерактивною дошкою;

− використовувати стилус та мишу для роботи з об'єктами мультимедійної презентації та електронними чорнилами;

#### **Розділ 4 Психолого-педагогічні основи впровадження сучасних інформаційних технологій та інноваційних методик навчання і виховання студентів вищих навчальних закладів**

створювати основні об'єкти мультимедійної презентації (текст, графіка, елементи керування), налаштовувати їх властивості з врахуванням особливостей інтерактивної дошки;

− створювати інфографіку (хронологію з фотографіями, інтерактивну хмару тегів потрібної конфігурації, інфографичні плакати, інтелектуальні (ментальні) карти тощо) у програмному забезпеченні спеціального призначення;

запускати та використовувати готові презентації у програмних середовищах Smart Notebook та Panaboard Book;

відображати сторінки презентації, змінювати режим відображення сторінок, створювати сторінки, опрацьовувати сторінки (клонування, зміна порядку слідування, групування, перейменування, запис, очистка), працювати з фонами та темами сторінок, видаляти сторінки;

− писати, малювати, розпізнавати, стирати електронні чорнила;

створювати, розпізнавати, переміщати, копіювати, клонувати, групувати, блокувати різнотипні об'єкти на сторінках інтерактивної презентації;

використовувати бібліотеки готових зображень, налаштовувати властивості об'єктів;

− створювати, редагувати та форматувати таблиці, використовувати інструмент «затемнення», додавати гіперпосилання до об'єктів, вставляти звук та відео;

записувати демонстрацію презентації та фотографувати екран;

− вставляти мультимедійні файли, сумісні з Adobe Flash Player. використовувати об'єкти галереї (lesson activity toolkit, lesson activity examples, trimble 3d warehouse, notebook gallery), редагувати інтерактивні об'єкти;

реєструватися на веб-сайті Smart Exchange, здійснювати пошук, перегляд та скачування ресурсів з дисциплін, що читаються викладачами.

Змістова компонента курсу включала:

− *теоретичну частину*: поняття візуалізації та інфографіки; склад, призначення та особливості використання інтерактивного комплексу у навчальному процесі;

− *практичну складову*:

− програмне забезпечення *загального* призначення (особливості використання MS PowerPoint з навчальною метою);

− програмне забезпечення *спеціального* призначення (розглядалися хмарні сервіси для створення інтерактивних мультимедійних хмар тегів, хронологій, ментальних карт, плакатів тощо);

− програмне забезпечення *навчального* призначення (на прикладі Smart Notebook, Elite Panaboard book).

За тематикою курсів створено навчально-методичний посібник, що включає як теоретичну, так і практичну складову.

Результативність проведення курсів подано у таблиці:

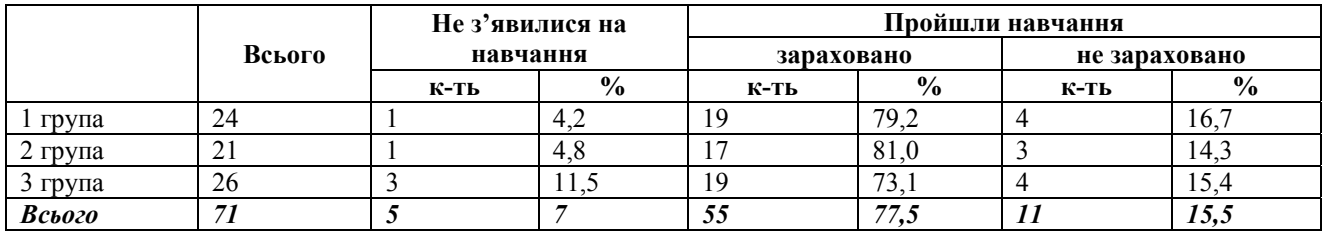

Після завершення навчання кожного потоку протягом трьох тижнів викладачі мали можливість доопрацювати пропущенні заняття в індивідуальній формі навчання.

У процесі проведення занять виникли певні труднощі, які можна розподілити на декілька категорій:

у деяких викладачів виявлено низький рівень вмінь та навиків роботи з комп'ютером, що призводило до неповного розуміння особливостей технології Веб 2.0 – в такому випадку можна говорити про *технологічну неготовність* викладачів до навчання на курсах;

у деяких викладачів виявлено нерозуміння концепції «навчання протягом життя», що призвело до неготовності засвоєння значного обсягу інноваційного матеріалу та проведення самоконтролю результатів навчальної діяльності – в такому випадку можна говорити про *психологічну неготовність* викладачів до навчання на курсах;

− у деяких викладачів виявлено недостатню інформованість щодо організації проведення курсів (розклад та тематика занять, тривалість кожного заняття, загальна кількість годин), що призвело до низької мотивації навчання через нерозуміння кінцевого результату навчання – в такому випадку можна говорити про *організаційну неготовність* викладачів до навчання на курсах.

Враховуючи вищезазначене, було запропоновано такі наступні кроки: провести додаткову організаційну роботу під час формування наступних груп викладачів для курсів підвищення кваліфікації; розглянути можливість проведення курсів «комп'ютерного лікнепу»; організувати постійно діючий консультативний пункт для викладачів ВДПУ.

Серед підсумків проведення курсів слід зазначити величезну розшарованість груп за мотивацією та за рівнем навчальних вимог, що значно ускладнює проведення таких курсів; а також наголосити, що важливою передумовою зростання рівня викладання є продовження самонавчання викладачів і після завершення відповідних курсів.

Варто наголосити, що зміст курсів є практично спрямованим та за інноваційністю відповідає світовим стандартам, що наочно продемонструвала висока мотивація більшості викладачів до вивчення можливостей використання інтерактивних мультимедійних комплексів у навчальному процесі.

### **Література:**

1. Активатор інтерактивної поверхні [Електронний ресурс] // Все для навчання: от А до Я. Освітній портал «Розумники» – Режим доступу : http://www.rozumniki.ua/ua/product/aktivator-interaktivnoyi-poverhni-2705.htm

2. Копняк Н.Б. Створення візуалізації та інфографіки для інтерактивної дошки з навчальною метою / Н.Б. Копняк – Вінниця: ТОВ «Нілан-ЛТД», 2014. – 164 с.

3. Левчук М.В. SMART-технології та комп'ютерне моделювання на уроках фізики [Електронний ресурс] / М.В. Левчук – Режим доступу : http://osvita.ua/school/lessons\_summary/edu\_technology/ 28742/.

4. Моделювання й інтеграція сервісів хмаро орієнтованого навчального середовища : монографія / [Копняк Н., Корицька Г., Литвинова С., Носенко Ю., Пойда С., Сєдой В., Сіпачова О., Сокол І., Спірін О., Стромило І., Шишкіна М.] ; / за заг. ред. С. Г. Литвинової. – К. : ЦП «Компринт», 2015. – 162 с.

5. Мойсеюк Н.Є. Педагогіка : Навчальний посібник. 5-е видання, доповнене і перероблене К., 2007. – 656 с.

*Стаття присвячена проблемам та перспективам оснащення закладів освіти інтерактивними мультимедійними комплексами. Проаналізовано можливості їх застосування у навчальному процесі ВНЗ. Подано приклади реалізації завдань, які вирішуються застосуванням інтерактивної дошки. Виділено переваги та недоліки використання на заняттях інтерактивних мультимедійних комплексів. Висвітлено мету, завдання та зміст курсів підвищення кваліфікації викладачів університету з їх використання. Проаналізовано досвід проведення зазначених курсів, виявлено певні труднощі та висловлено пропозиції щодо подальшої діяльності у цьому напрямку.* 

*Ключові слова: інтерактивна дошка, інтерактивний мультимедійний комплекс, курс підвищення кваліфікації викладачів.* 

*Статья посвящена проблемам и перспективам оснащения учебных заведений интерактивными мультимедийными комплексами. Проанализированы возможности их применения в учебном процессе ВУЗа. Представлено примеры реализации задач, которые решаются применением интерактивной доски. Выделены преимущества и недостатки использования на занятиях интерактивных мультимедийных комплексов. Освещены цели, задачи и содержание курсов повышения квалификации преподавателей университета по их использованию. Проанализирован опыт проведения указанных курсов, выявлены определенные трудности и высказаны предложения по дальнейшей деятельности в этом направлении.* 

*Ключевые слова: интерактивная доска, интерактивный мультимедийный комплекс, курс повышения квалификации преподавателей.* 

#### **Розділ 4 Психолого-педагогічні основи впровадження сучасних інформаційних технологій та інноваційних методик навчання і виховання студентів вищих навчальних закладів**

*The article is devoted to the problems and prospects of equipping educational institutions interactive multimedia systems. The possibilities of their use in the educational process of high school. Posted examples of problems that are solved using interactive board. Advantages and disadvantages of using the classroom interactive multimedia systems. Deals with the goals, objectives and content of training courses faculty with their use. The experience of these courses found difficulties and suggested proposals for further activities in this direction.* 

*Keywords: interactive whiteboard, interactive multimedia complex, the course for teachers.* 

### **УДК 378.147:005.336.2 – 057.875** Т.В. Костолович

**м. Рівне, Україна**

# **ФОРМУВАННЯ КОМУНІКАТИВНОЇ КОМПЕТЕНТНОСТІ У СТУДЕНТІВ-ФІЛОЛОГІВ**

**Постановка проблеми.** Сучасна система освіти зазнає значних змін у зв'язку з прогресивними перетвореннями, що зумовлені інтеграцією в Європейський освітній простір та реалізацією ідей Болонського процесу.

Одне з актуальних завдань сучасної педагогіки – розвиток компетентної особистості, її комунікативності. Уміння спілкуватися – не лише ознака освіченості, а й важлива вимога суспільства до сучасної людини. Тому мовна освіта ставить за мету створення оптимальних умов для становлення всебічно розвиненої, духовно багатої особистості, яка володіє вміннями й навичками вільно, комунікативно виправдано користуватися виражальними засобами української мови, її видами, типами, стилями, жанрами в усіх видах мовленнєвої діяльності, орієнтується у всезростаючому інформаційному потоці, уміє самонавчатися і самовдосконалюватися [6, с. 16].

**Мета статті** *–* розглянути сутність понять «компетенція» та «компетентність», проаналізувати структуру комунікативної компетентності, визначити основні напрями вдосконалення професійної підготовки випускників вищого педагогічного навчального закладу.

**Аналіз наукових досліджень.** Аналіз психолого-педагогічної літератури засвідчив наявність різних підходів до трактування понять «компетенція» та «компетентність», що вказує на складність і недостатню розробленість проблеми. Одні науковці (І. Зимня, О. Кузьменко, А. Петровська) ці поняття ототожнюють, інші (В. Краєвський, А. Хуторський) – вважають самостійними, Ж. Бутенко, Н. Кузьміна – розглядають компетенцію як складову компетентності.

З огляду на проблему дослідження вважаємо виваженою думку науковців про підпорядкованість компетенції компетентності.

Для визначення сутності останньої, звернемось до тлумачного словника, що визначає компетентність як властивість за значенням компетентний: *компетентний* – це той, 1) який має достатні знання в якій-небудь галузі; який з чим-небудь добре обізнаний; тямущий; 2) який ґрунтується на знанні; кваліфікований; 3) який має певні повноваження; повноправний; повновладний. *Компетенція –* це 1) добра обізнаність із чим-небудь; 2) коло повноважень якоїнебудь організації, установи або особи [1, с. 560].

Н. Голуб зазначає, що *компетенція* – своєрідний комплексний опис (перелік, набір) соціально важливих знань, умінь, навичок, необхідних для забезпечення ефективного використання певних дій; *компетентність* – результат тривалої навчальної діяльності, а саме: сформований набір способів діяльності, що дає змогу людині ефективно діяти, самостійно приймати рішення, оцінювати й удосконалювати свою діяльність і нести за неї відповідальність [2, с. 2].

В. Краєвський та А. Хуторський зауважують, що *компетенція –* заздалегідь задана соціальна норма в освітній підготовці учня, необхідна для його ефективної продуктивної

 $\overline{\phantom{a}}$ 

<sup>©</sup> Т.В. Костолович, 2015